#### Software and Programming I

## More on Objects and Classes

#### Roman Kontchakov / Carsten Fuhs

Birkbeck, University of London

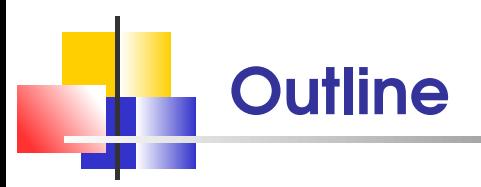

- Object References  $\mathcal{L}_{\mathcal{A}}$
- **Class Variables and Methods**
- Testing a Class  $\mathcal{L}_{\mathcal{A}}$ 
	- Sections  $8.7 8.11$
- slides are available at www.dcs.bbk.ac.uk/~roman/sp1

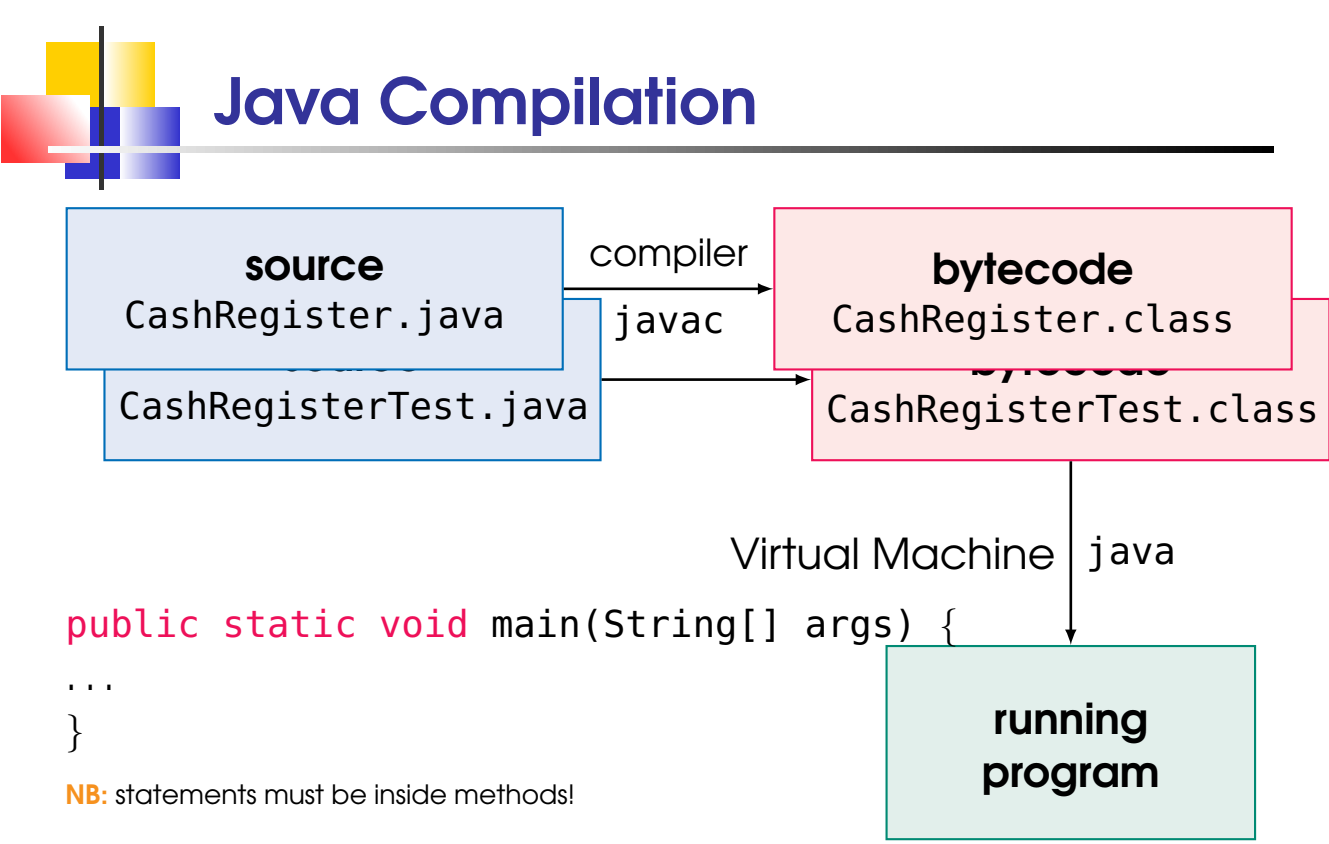

SP1 2020-07 2

### Object-Oriented Programming

- Tasks are solved by collaborating **objects**
- **Each object has its own set of encapsulated data,** together with a set of **methods** that act upon the data (public interface)
- A class describes a set of objects with the same structure (i.e., data) and behaviour (i.e., methods) NB: classes are (user-defined) types in Java
- Encapsulation enables

#### changes in the implementation

without affecting users of the class

- all instance variables should be private
- $\mathbb{S}_{\mathbb{P}1\,2020\text{-}07}$  most methods should be public  $\mathbb{S}_3$

#### Example: Cash Register

```
1 public class CashRegister {
2 /* private data (instance variables) */
3 private int itemCount;
4 private double totalPrice;
5 /* methods (public interface) */
6 public void addItem(double price)
7 { itemCount++; totalPrice += price; }
8 public void clear()
9 \{ itemCount = 0; totalPrice = 0; \}10 public double getTotal() { return totalPrice; }
11 public int getCount() { return itemCount; }
12 }
 addItem(double) and clear() are mutators; getTotal() and getCount() are accessors
```
SP1 2020-07 4

#### CashRegisterTest Class

- $\sqrt{1 / \text{const}}$  ructing objects
- 2 CashRegister  $r1 = new CashRequest(r)$ ;
- 3 CashRegister r2 = new CashRegister();
- 4 // invoking methods
- 5 r1.addItem(1.95);
- 6 r2.addItem(7.67);
- 7 r1.addItem(2.99);
- 8 System.out.println( $r1.getTotal() + " " +$

```
9 r1.getCount());
```
10 System.out.println(r2.getTotal() + " " +

```
11 r2.getCount());
```
 $12$  r1.itemCount = 0; // COMPILE-TIME ERROR: 13 *//* private variable

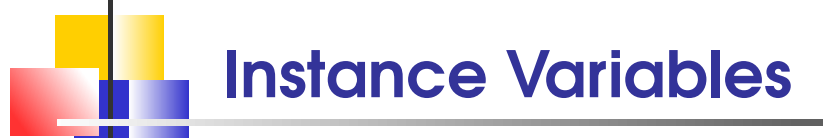

- Every instance of a class has its **own** set of instance variables
- r1 r2 CashRegister  $itemCount = 2$  $totalPrice = 4.94$ CashRegister  $itemCount = 1$  $totalPrice = 7.67$

An **object reference** specifies the location of an object

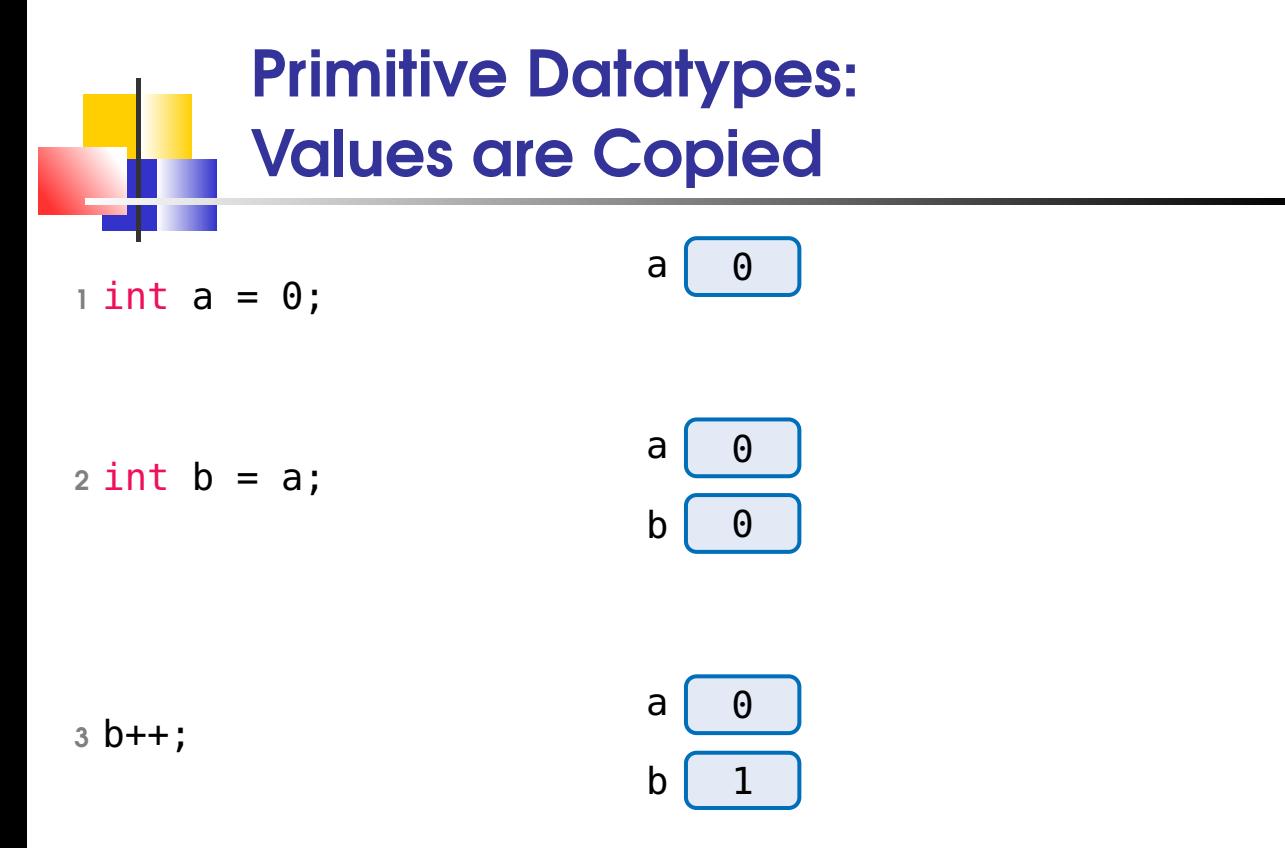

by executing b++; only b is changed, a remains the same

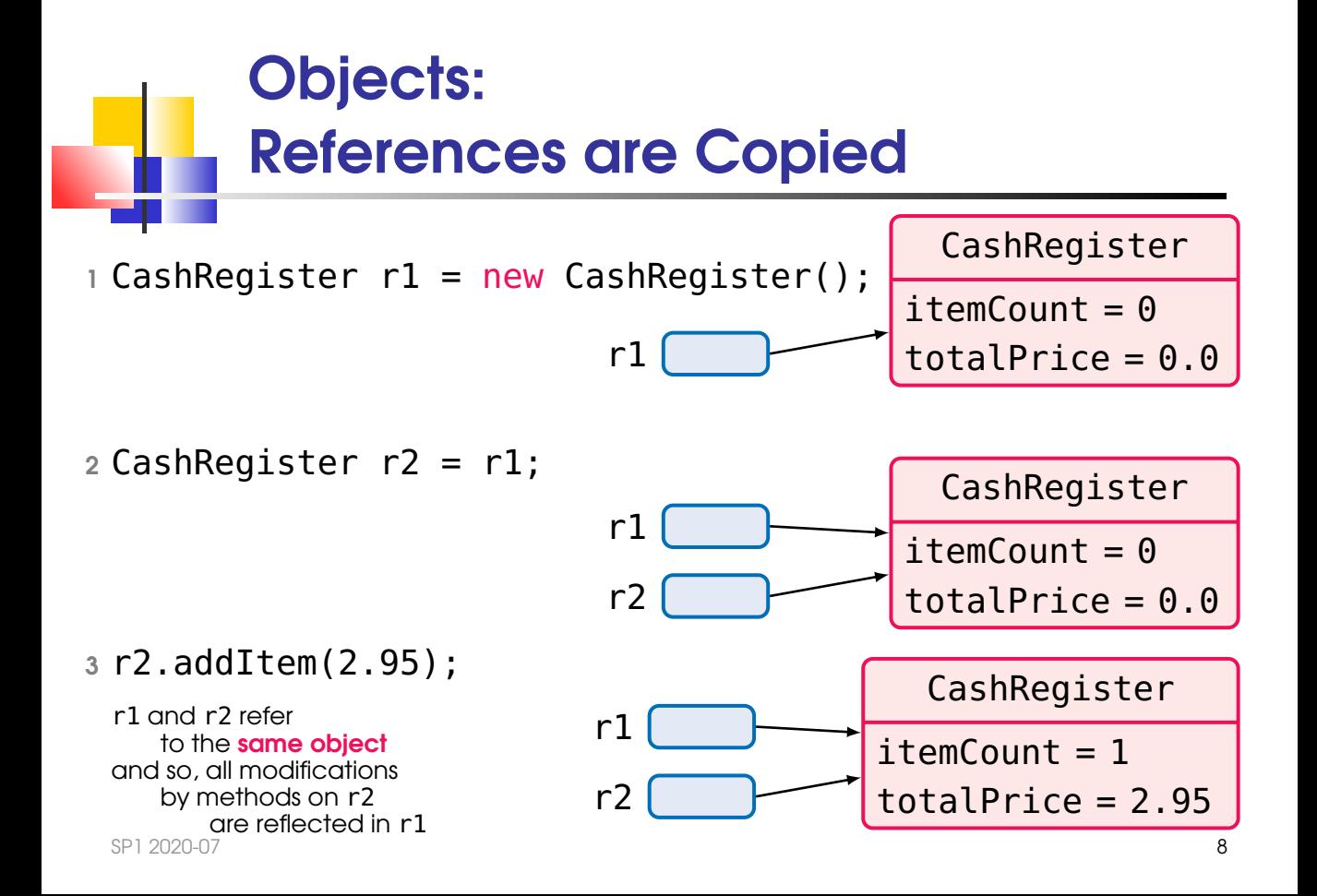

## The null Reference

```
The null reference refers to no object
1 public static void printName(String firstName,
2 String middleInitial, String lastName) {
3 if (middleInitial == null)
4 System.out.println(firstName + " " + lastName);
5 else
6 System.out.println(firstName + " " +
7 middleInitial + " " + lastName);
8 }
9 public static void test() {
10 printName("Alice", "T", "A"); // output: Alice T A
11 printName("Bob", null, "B"); // Bob B (1 space)
12 printName("Ceri", "", "C"); // Ceri C (2 spaces)
13 }
 SP1 2020-07 9
```
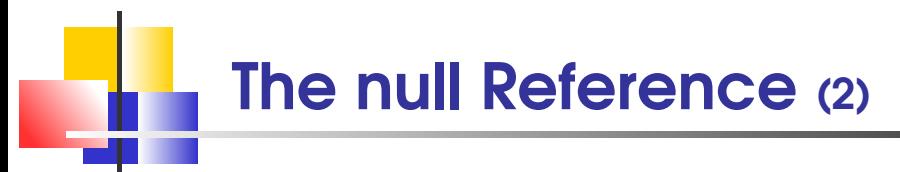

It is an **error** to invoke an instance method on a null reference:

- 1 CashRegister r1 = null;
- 2 // RUN-TIME ERROR: null pointer exception
- 3 System.out.println(r1.getTotal());

 $NB:$  without  $=$  null the above fragment will not compile

local variables must be initialised before use

NB: in contrast, instance and class variables get values by default

# The this reference

In a method (or constructor) this refers to the object the method is called on

```
1 public void addItem(double price) {
2 this.itemCount++; // itemCount++ is a shortcut
3 this.totalPrice += price; // a matter of taste
4 }
5 public CashRegister() {
6 this.clear(); // clear() is a shortcut
7 }
```
NB: we shall see substantial uses of this later

```
Class Variables
 A static variable belongs to the class,
                           not to any object of the class
1 public class BankAccount {
2 private double balance; // instance variable
3 private int accountNo; // instance variable
4 // class variable
5 private static int lastAccountNo = 1000;
6
7 public BankAccount() {
8 lastAccountNo++; // one for all instances
9 accountNo = lastAccountNo;
10 \quad \frac{\phantom{00}}{\phantom{00}}11 }
 SP1 2020-07 12
```
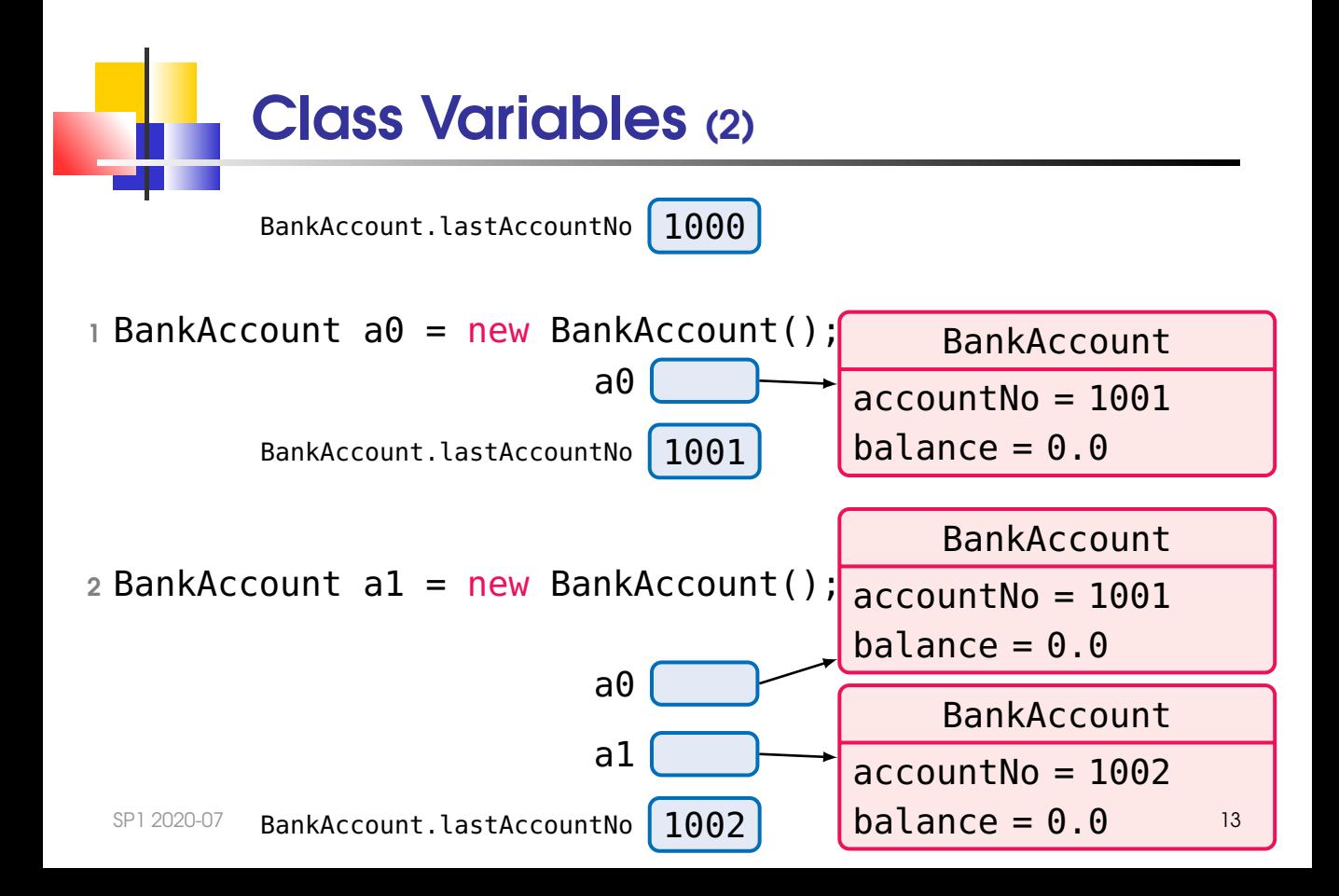

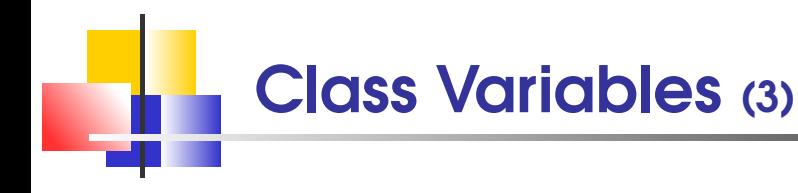

in a variable declaration, static means that there is **one copy** of the variable shared by all instances of the class

use class-name.variable-name

or instance-reference.variable-name to access it

- in contrast, each instance has its own copy of all instance variables of the class use instance-reference.variable-name to access it
- static  $\neq$  constant

```
Class Constants
 a final variable: once it has been assigned,
                            it always keeps the same value
1 public class BankAccount {
2 public static final double OVERDRAFT_FEE = 29.95;
3 }
 methods from any class can refer to this constant as
                                BankAccount.OVERDRAFT FEE
 NB: other examples include
     Math.PI: public static final double PI
     System.out: public static final PrintStream out
     javax.xml.XMLConstants.XMLNS ATTRIBUTE:
              public static final String XMLNS ATTRIBUTE
```
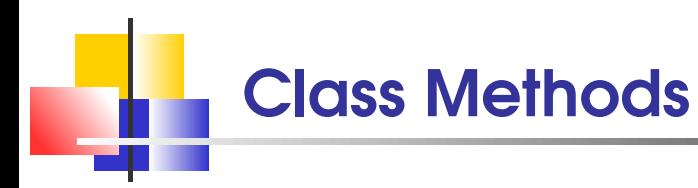

```
1 public class Financial {
2 public static double percentOf(double percentage,
3 double amount) {
4 return (percentage / 100) * amount;
5 }
6 }
 class methods are not invoked on an object:
     System.out.println(Financial.percentOf(50, 100));
```
NB: standard Java classes have many class methods: e.g., Math.abs, Math.sqrt, . . .

Class Methods (2) class methods can access class variables but cannot access instance variables (e.g. via this) public class BankAccount { private int accountNo; // instance variable private static int lastAccountNo = 0; // class var public static BankAccount createBankAccount() { BankAccount a = new BankAccount(); lastAccountNo++; // one for all instances  $7 \qquad a \text{.}$  accountNo = lastAccountNo; // OK accountNo = lastAccountNo; // COMPILE-TIME // ERROR: no object }

SP1 2020-07 17

### **Overloading**

Methods (and constructors) can have the same name (provided their signatures (i.e., name and parameter types) are different)

```
1 public class CashRegister {
2 \frac{1}{\sqrt{2}} \frac{1}{2}3 public CashRegister() {
4 itemCount = 0; // or this.itemCount = 0;
5 totalPrice = 0; // or this.totalPrice = 0;
6 }
7 public CashRegister(CashRegister c) {
8 this itemCount = c.itemCount;
9 this.totalPrice = c.totalPrice;
10 \quad \frac{1}{2}11 }
```
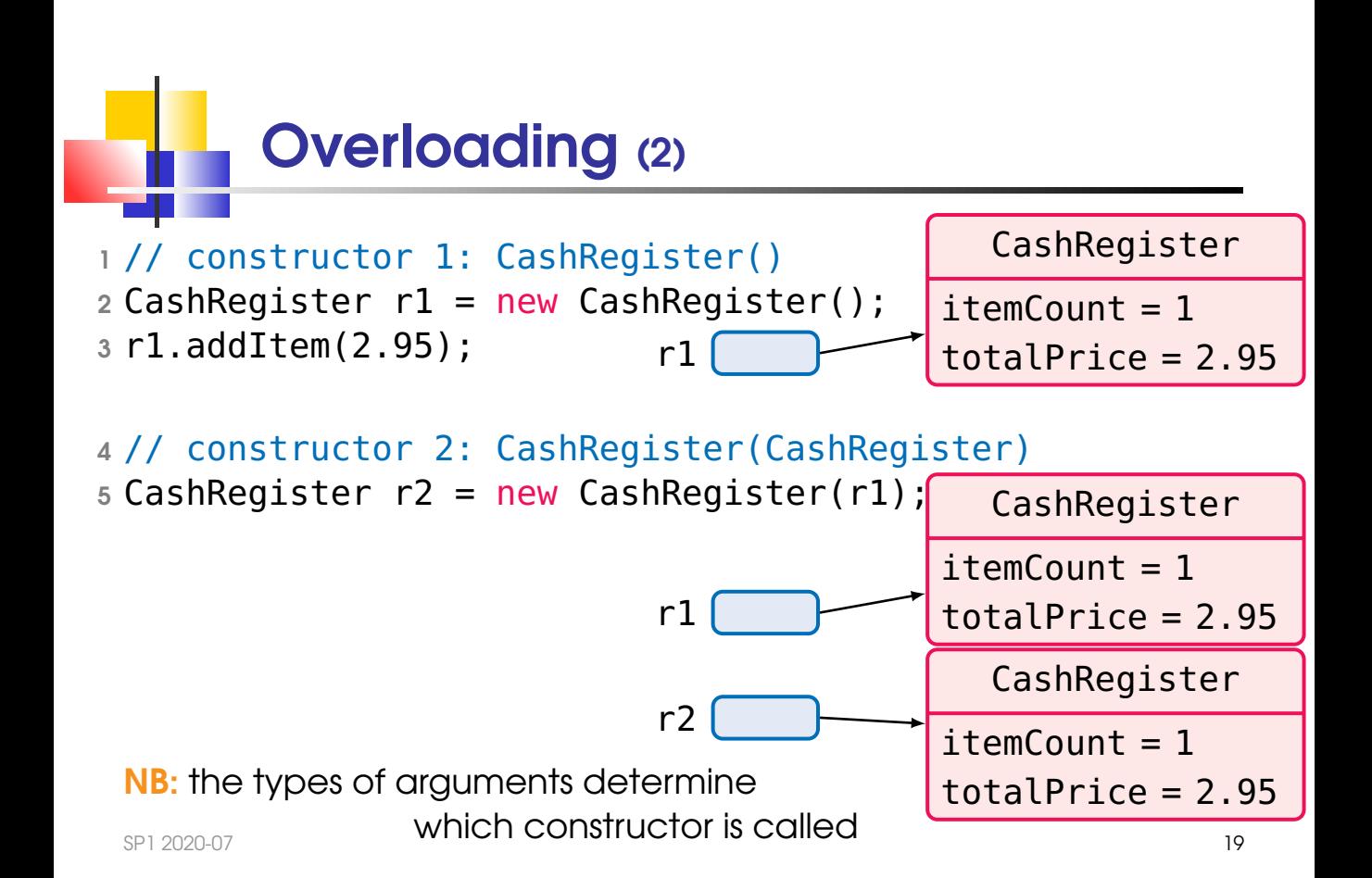

```
Overloading (3)
```
When a class has overloaded constructors, use this to delegate the initialisation process to another constructor:

```
1 public class BankAccount {
2 private double balance;
3
4 public BankAccount(double initial) {
5 balance = initial;
6 }
7 public BankAccount() {
8 this(1); // initial balance of 1 pound
9 // same as balance = 1; but better code re-use
1011 }
 SP1 2020-07 20
```
#### Take Home Messages

- encapsulation enables changes in implementation  $\mathcal{C}^{\mathcal{A}}$ 
	- all instance variables should be private
	- most methods should be public (public interface)
- **Exercise 12 Follows** every instance of a class has

its own instance variables

- assignment statements copy
	- values for primitive datatypes
	- object references for object datatypes (classes)
- the null reference refers to no object
- instance variables and methods

belong to this object

- **final variables never change their values**
- **static variables and methods belong to the class**